# **Zéphir - Tâche #13484**

Scénario # 13466 (Terminé (Sprint)): Exécuter les tests Zephir 2.5.1

# **tester l'enregistrement d'un eCDL 2.5.1**

08/10/2015 16:21 - Emmanuel IHRY

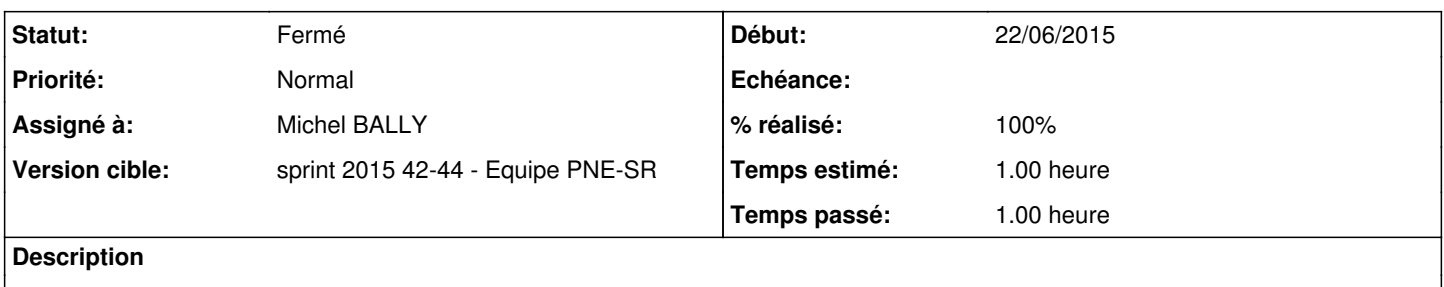

### **Historique**

### **#1 - 12/10/2015 14:16 - Michel BALLY**

*- Assigné à mis à Michel BALLY*

### **#2 - 13/10/2015 09:32 - Michel BALLY**

- *Temps estimé mis à 1.00 h*
- *Restant à faire (heures) mis à 1.0*

### **#3 - 16/10/2015 09:41 - Michel BALLY**

*- Statut changé de Nouveau à En cours*

## **#4 - 16/10/2015 11:09 - Michel BALLY**

*- Statut changé de En cours à Résolu*

enregistrement d'un eCDL 2.5.1 sur Zdev 2.5 -OK

test également d'enregistrement d'un eCDL 2.3.15 sur Zdev 2.5 -OK

### **#5 - 16/10/2015 11:09 - Michel BALLY**

- *% réalisé changé de 0 à 100*
- *Temps estimé changé de 1.00 h à 0.00 h*
- *Restant à faire (heures) changé de 1.0 à 0.0*

### **#6 - 16/10/2015 11:10 - Michel BALLY**

*- Statut changé de Résolu à Fermé*

### **#7 - 30/10/2015 13:14 - Emmanuel IHRY**

*- Temps estimé changé de 0.00 h à 1.00 h*